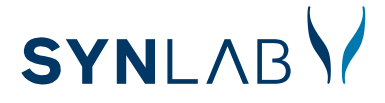

## Mode d'emploi

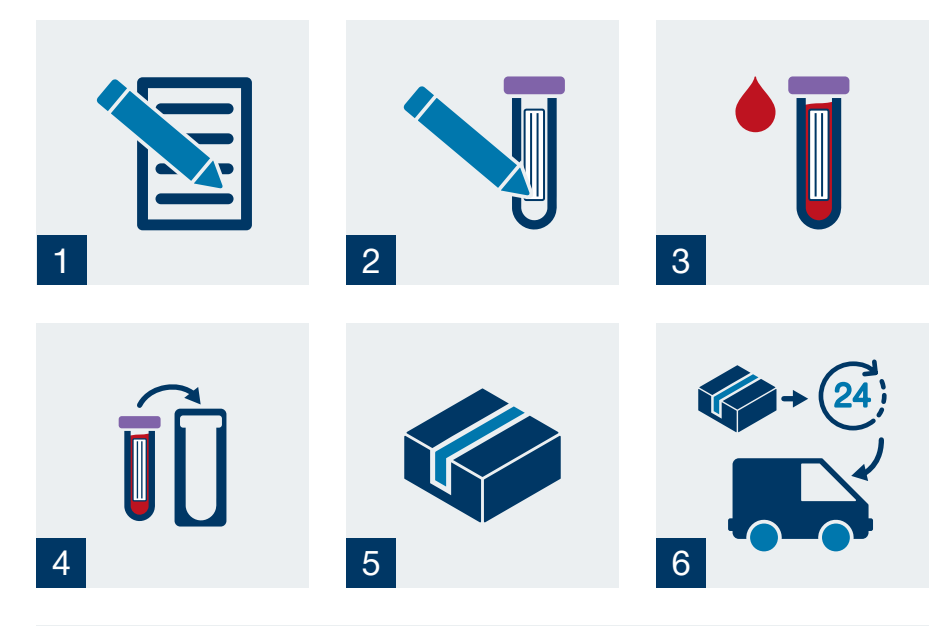

- 1. Remplir le formulaire de demande d'analyses et le formulaire de consentement avec le patient, et, si disponible, placer le code à barres sur le formulaire de demande d'analyses. Ne pas oublier de le signer.
- 2. Remplir l'étiquette se trouvant sur le tube de prélèvement sanguin en indiquant le prénom, le nom et la date de naissance du patient, et, si disponible, ajouter l'étiquette munie d'un code à barres.
- 3. Prendre un tube de sang / EDTA, ne pas centrifuger.
- 4. Placer le tube de prélèvement sanguin EDTA rempli dans le portoir pour tubes de prélèvement. Fermer hermétiquement.
- 5. Placer dans la boîte **(sans la pochette) :** 1. le tube de sécurité bien fermé avec à l'intérieur l'échantillon sanguin, 2. les formulaires **(demande d'analyses et de consentement)** dûment remplis.
- 6. Envoyer le tout au laboratoire SYNLAB dans les 24 heures.

## **www.synlab.ch**

© 2018 SYNLAB International GmbH. All rights reserved.